# Using Pages on MacOS

Warren Harkness - November 23, 2020

#### Logistics

#### MacOS 11.0.1 Pages 10.3.5

## Agenda

- Objective of Workshop
- What is Pages?
- Why Use it?
- How to Set Up Pages
- How to Create a Simple Document
- More Complex Pages Options

## **Objective of Workshop**

- Introduce everyone here to Pages
- Show you how to set up & use
- Show you how to exchange with others

## What is Pages?

- Pages is a free native app from Apple on most iPhones, iPads & Macs
- There are multiple word processing apps (Apple Pages, Microsoft Word, Google Docs, etc.)

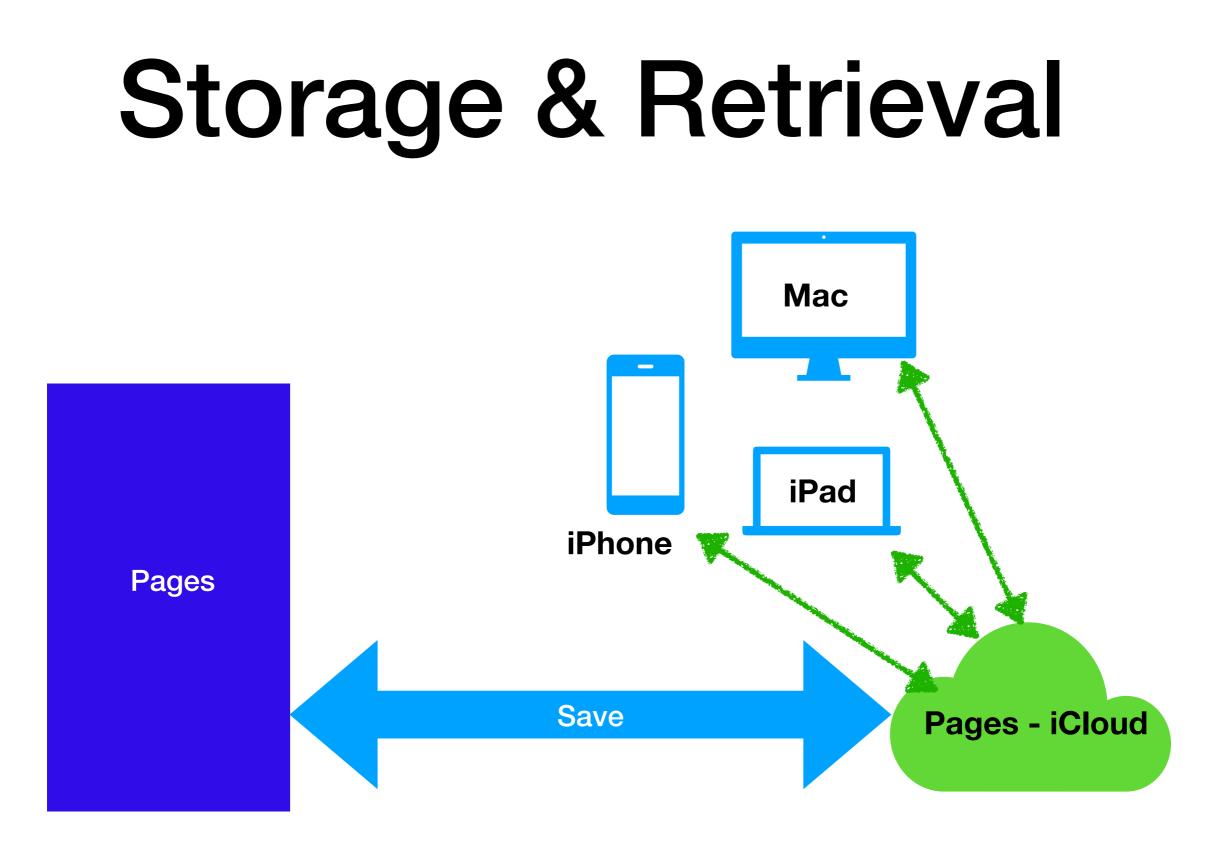

#### **Document Formats**

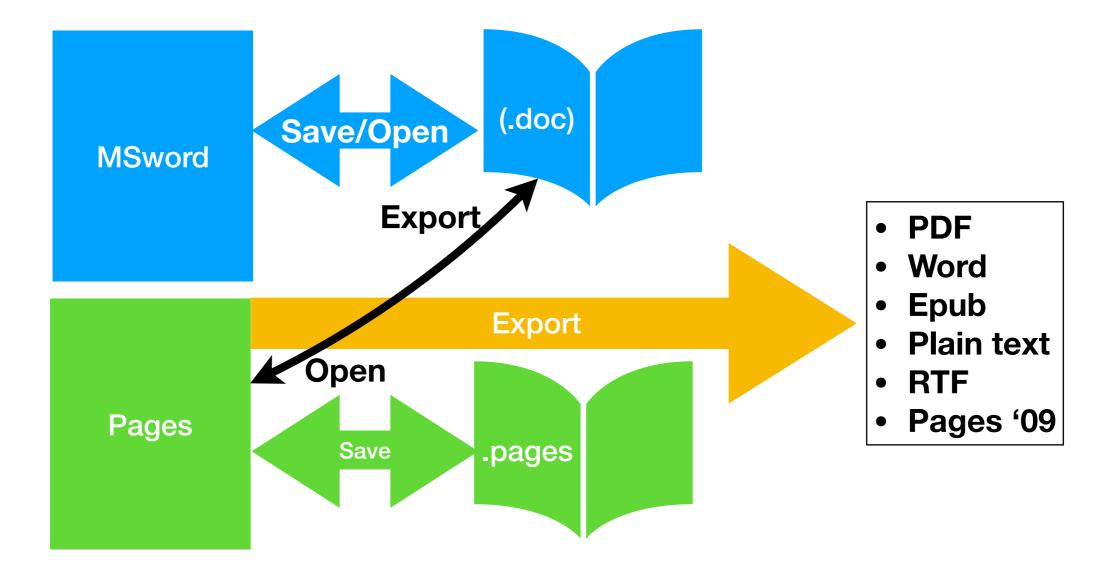

## Why Use it?

- Comes free with Apple devices
- Easy to create a document
- Can be accessed on all your Apple devices
- Can be shared with others

### How to Use

- Setup
- Open new document
- Enter basic text
- Adding charts, photos, graphs, etc.
- Exchanging with Others

#### References

- Copy of slides on HHICC web site
- https://support.apple.com, then Manuals then Pages
- Go to Books app, Pages User Guide for Mac